$15 - 18092008$ in Nürnberg

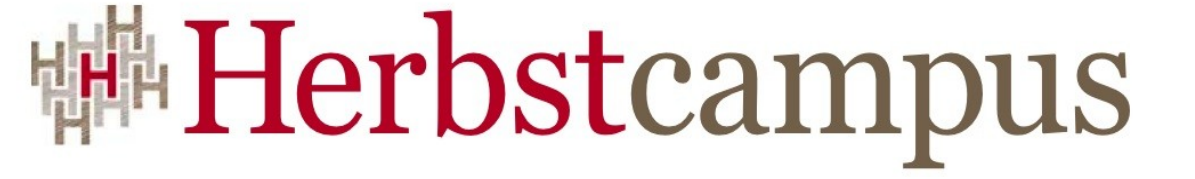

Wissenstransfer par excellence

## Abgeschlossen

Einführung in Java Closures

Michael Wiedeking

MATHEMA Software GmbH

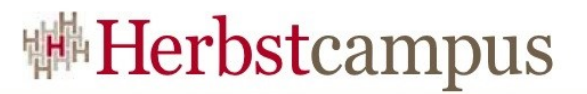

#### $C$ losures – "Definition" ...

This JSR provides support for operating on an arbitrary "block of Java code" , or body, which is either a statement list, an expression, or a combination of both. We call the mechanism a closure expression. Wrapping statements or an expression in a closure expression does not change their meaning, but merely defers their execution.

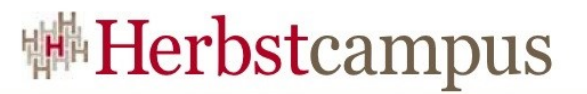

#### $C$ losures  $-$  "Definition"

Evaluating a closure expression produces a closure object. The closure object can later be invoked, which results in execution of the body, yielding the value of the expression (if one was present) to the invoker.

A closure expression can have parameters, which act as variables whose scope is the body. In this case the invoker of the closure object must provide compatible arguments, which become the values for the parameters.

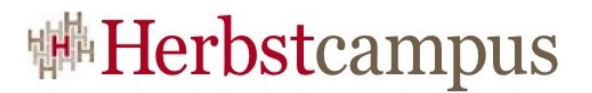

#### public class SimpleClosure {

```
public static void main(String[] args) {
 // function with no arguments;
 // return value is always 42
 int answer = \{ \Rightarrow 42 \}.invoke();
 System.out.println(answer);
}
```
}<br>}

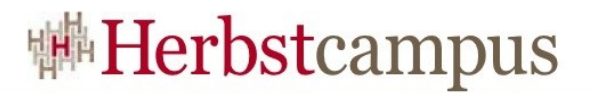

- Closure mit einem Argument: double  $log = \{ double x = >$ Math.log(x) }.invoke(10);
- Closure mit einer Anweisung: int half  $= \{$  int  $x = >$ if  $(x % 2 |= 0)$  { System.out.printf("%d is odd" , x); }  $\rm X/2$ }.invoke(31); // -> "31 is odd" ; liefert 15

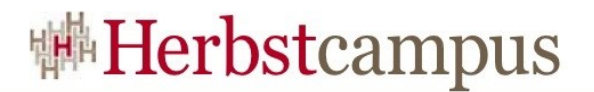

- Closure mit zwei Argumenten: int sum =  $\{$  int x, int y =>  $X + Y$  $\{invoke(3, 4); \ // \rightarrow 7$
- Closure ohne Rückgabewert  $\{char c =\}$ System.out.println(c);  $\}.\text{invoke}('@');\ \}/\rightarrow$  "@"

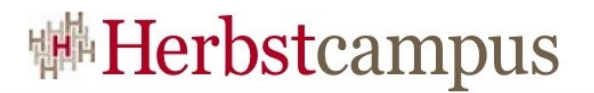

- Closure mit String als Rückgabewert: String reversed  $=$  { String s  $=$  > new StringBuilder(s).reverse().toString()
- $\therefore$  invoke("abcd"); // -> "dcba"
- Closure mit Runnable als Rückgabewert  $\left\{ \right.$   $\rightleftharpoons$ new Runnable() { public void run() { System.out.println("hi from Prague"); } **}**  $\{invol}(x)$ .run $\langle x \rangle$  -> Runnable

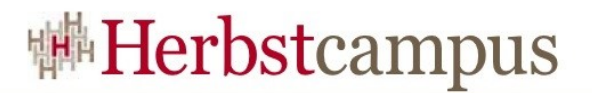

• Closure mit lokalen Variablen  $\{$  int n => int  $m = n + 1$ ; System.out.println(m \* m);  $\{invol}(3);$  // -> "16"

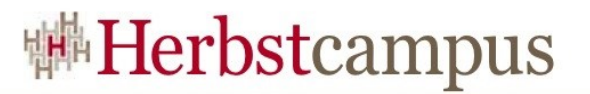

#### Beispiele – statische Methoden

- Eine Methodenreferenz kann einer Funktionsvariablen zugewiesen werden:  ${String \Rightarrow int}$  parser = Integer#parseInt(String); int  $x = parseInt.invoke("42");$
- Mit kovarianter Rückgabe:  $\{int =\$  \text{Number} \} p = \text{Integer} \# \text{valueOf(int)}; System.out.println(p.invoke(97));

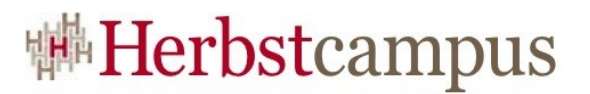

• Mit kovarianten Parametern: class MyClass { static Integer print(Object o) { return Integer.valueOf(o.hashCode()); } public static void main(String[] args) {  ${String \Rightarrow Number}$  pp = MyClass#print(Object); System.out.println(pp.invoke("hi")); } }<br>}

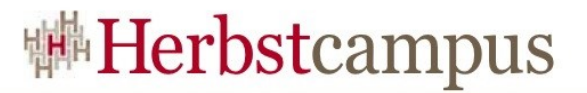

#### Beispiele – Instanzmethode

```
class Box {
   private int x;
   Box(int x) \{this.x = x;
   }
   int getX() {
     return x;
   }
}<br>}
```
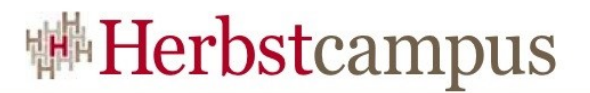

• Als echte Instantmethode

```
public class InstanceMethod {
  public static void main(String[] args) {
     Box p = new Box(10);\{=\rangle \int \text{int} \} \text{getX} = p \# \text{getX}();
     System.out.println(getX.invoke());
  }
}<br>}
```
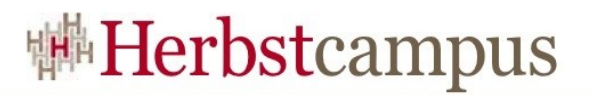

- Oder als statische Methode mit Extra-Argument  $\{Box \}$  => int} getX = Box#getX();  $Box p = new Box(10);$ System.out.println(getX.invoke(p));
- Dabei unterliegen die Auswahlmechanismen den üblichen Verfahren  ${Object \Rightarrow String}$  ts = Object#toString(); System.out.println(ts.invoke("hi"));
- Funktioniert auch mit Generics

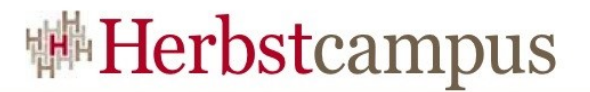

public static void main(String[] args) { List < {int, int = > int} > operations = new ArrayList <{ int, int => int } > (); operations.add({int x, int  $y \Rightarrow x + y$ }); operations.add({int x, int  $y \Rightarrow x | y$ }); int[][] param =  $\{\{1, 2\}, \{3, 4\}, \{5, 6\}\};$ for (int[]  $p:$  param)  $\{$ for ({int, int => int} op: operations) { System.out.println(op.invoke(p[0], p[1])); }

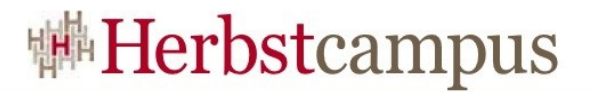

#### Eine Closure kann eine Closure liefern:

```
{String \Rightarrow \{int \Rightarrow String\} \} cat = {String s \Rightarrow}\{\text{int } n = >String r = \omega;
      for (; n > 0; n--)\{r += s;
       }
       r
   }
};
```
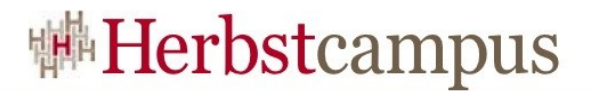

 $\{int \Rightarrow String\}$  concatable = cat.invoke("ABC");

String result = concatABC.invoke(3);

// "ABCABCABC"

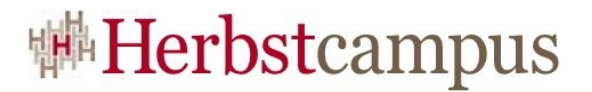

#### Currying

{int, int => int} plus = {int x, int y => x + y};

 $\{\text{int} \Rightarrow \{\text{int} \Rightarrow \text{int}\}\}$  anotherPlus =  $\{\text{int} x =$  $\{$  int y => x + y  $\}$ };

int threePlusFour = anotherPlus.invoke(3).invoke(4);

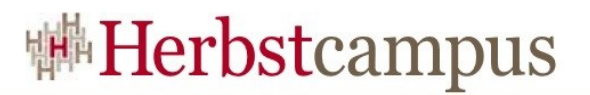

#### Closures – Closure Literal

- {int x, int  $y \Rightarrow x + y$ }
- Was ist mit
	- **this**,
	- **break**,
	- **continue** und
	- **return**?
- Neue "unchecked" Exception UnmatchedNonlocalTransfer

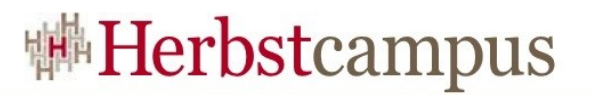

#### Closures – Function Types

- {int, int => int} plus = {int x, int y => x + y};
- {int, String => Number **throws** IOException} o;

wird übersetzt zu

 interface Function1<R, A2, **throws** E> { R invoke(int x1, A2 x2) **throws** E; }

 $H$ er**bstame the natural sected designal des Number, ? super**  $S_{\text{tring}}$ , 2 **extends**  $I$  $\Omega$ <sub>re</sub>  $I_{\text{ex}}$  ontion  $\theta$  o;

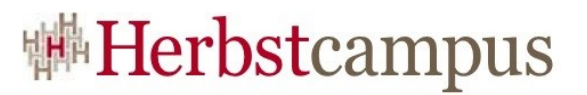

#### Closures – Function Types

- Funktions-Types dürfen kovariante Rückgabewerte haben
- Ein Subtyp einer Funktion muss die gleiche Anzahl Parameter haben
- Funktionen müssen kontravariante Argumente haben
- Ein Subtyp einer Funktion darf keine "checked" Exception werfen, die nicht deklariert wurde

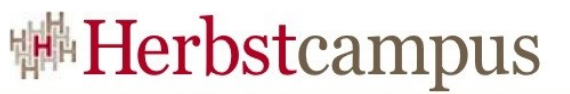

### Kleiner Einschub für unbekannte Fremdwörter

- Arrays sind kovariant zu ihren Basis-Typen, wenn für String <= Object gilt:  $Array(String) \leq Array(Object)$
- Funktionen sind kontravariant zu ihren Parameter-Typen, wenn für String <= Object Integer g(Object) Integer f(String)
	- ersetzen darf [f("") gilt und g("") auch]
- Allgemein sind Rückgabewerte kovariant, wenn Integer f(...) Object f(...)
	- ersetzen darf

## Closures – Closure Conversion

- Jedes Closure Literal kann zu einem Interface mit genau einer Methode *m* umgewandelt werden,
	- wenn gegenseitig ausschließend
		- im Literal ist kein finaler Ausdruck enthalten und der Rückgabe-Typ ist void oder java.lang.Void
		- im Literal ein finaler Ausdruck enthalten ist und es gibt eine Konvertierung von dessen Typ zum Rückgabe-Typ von *m*
	- **Herbstcampus 2008 D Q TiN al terminieren** 22 • der Rumpf des Literals kann nicht

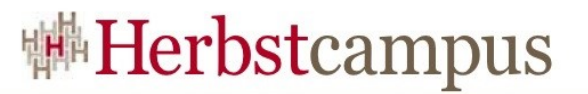

#### Closures – Closure Conversion

- *m* hat die gleiche Anzahl Parameter wie das **Literal**
- für jedes korrespondierende Position der Argumente haben beide den selben Typ
- jede Ausnahme, die aus dem Rumpf des Literals geworfen werden kann, ist ein Subtyp der Ausnahmen, die von m geworfen werden können

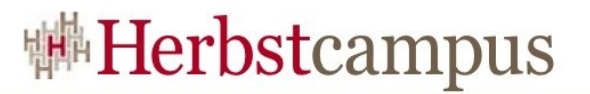

#### Closure – Closure Conversion

- Implementiert das Ziel einer Closure Conversion das Interface java.lang.RestrictedFunction dann gibt es einen Übersetzungsfehler,
	- wenn das Literal ein **break**, **continue** oder **return** enthält, deren Ziele außerhalb des Literals liegen
	- wenn das Literal auf eine nicht-finale Variable zugreift, die im umliegenden Scope liegt

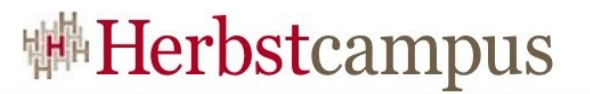

#### Closures – Closure Conversion

- Variante 1 **interface** Incrementer { int increment(int i); } Incrementer plus $2 = \{ \text{int } i = > i + 2 \};$
- Variante 2 { $int => int$ } plus2 = { $int i => i + 2$ }

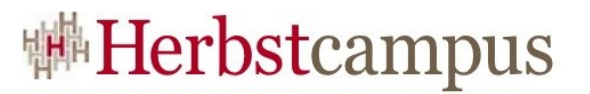

#### Closures – Closure Conversion

• Kombination mit dem Executor-Framework um ein Closure Literal im Hintergrund ablaufen zu lassen

**void** sayHallo(Executor executor) { executor.execute({=> System.out.println("Hallo!"); }); }<br>}

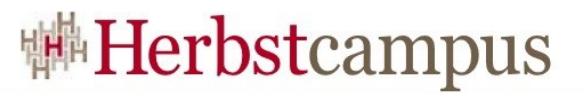

#### Exception Type Parameters

```
public static <T, throws E extends Exception>
T withLock(Lock lock, {=>T throws E} block)
    throws E
{
  lock.lock();
  try {
    return block.invoke();
  } finally {
    lock.unlock();
  }
}
```
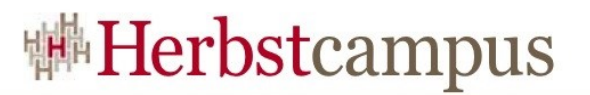

#### Exception Type Parameter

- Dieses Beispiel kann wie folgt benutzt werden: withLock(lock,  $\left\{=\right\}$ System.out.println("Hallo!"); });
- Falls es nötig ist die Exception-Angabe explizit zu machen:

```
Locks.<throws IOEx|FormatEx>withLock(
  lock, \{=>\}System.out.println("Hallo!");
  }
);
```
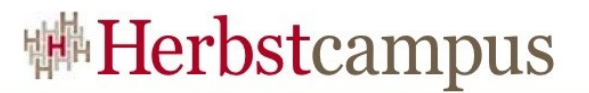

#### Exception Type Parameter

- Es braucht einen Typ, welcher der null für Referenzen entspricht
	- Der Typ von null ist null.**class**
	- java.lang.Null als nicht instanziierbarer Platzhalter
	- java.lang. Null. TYPE für null. class
- Nur damit ist dieser Typ
	- referenzierbar
	- inspizierbar

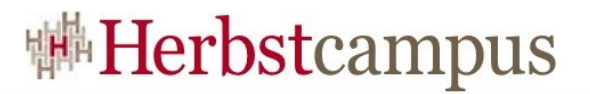

#### Unreachable

• Sonderfall: Nicht normal terminierender Code

```
interface NullaryFunction<T, throws E> {
  T invoke() throws E;
}
NullaryFunction<Unreachable,null>thrower = \left\{ \Rightarrow \right.throw new AssertionError();
```
};

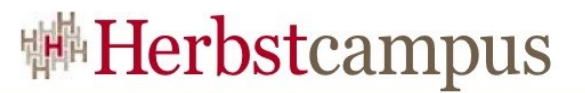

• Bisher

```
with Lock(lock, \left\{ \right. =\left. \right\}System.out.println("Hallo!");
});
```
• Syntaktischer Zucker!?

```
withLock(lock) {
  System.out.println("Hallo!");
}
```
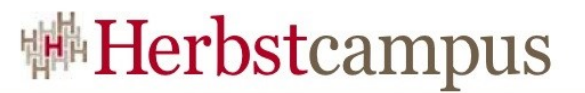

• Syntaktischer Zucker!?

```
withLock(lock) {
  System.out.println("Hallo!");
}
```
• statt

```
withLock(lock) {
  System.out.println("Hallo!");
};
```
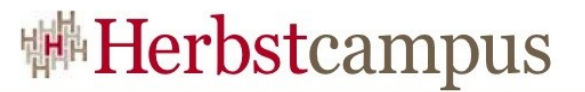

```
<R, T extends java.io.Closeable, throws E>
R with(T t, \{T=\geq R throws E} block) throws E\{try {
    return block.invoke(t);
  } finally {
    try {
       t.close();
    } catch (IOException ex) {
       ;
     }
  }<br>}
}
```
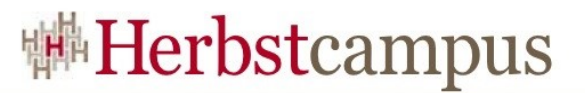

• Anwendungsbeispiel

with(FileReader in : getReader()) with(FileWriter out : getWriter()) { // code using in and out }

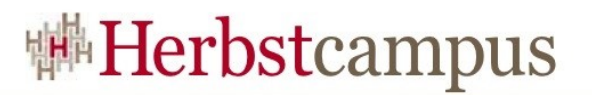

#### Loop Abstractions

```
Vorher:
 void test(Map<String, Integer> map) {
   for (Map.Entry<String, Integer> e :
 map.entrySet()) {
     String name = e.getKey();
     Integer value = e.getValue();
     if (name.equals("end")) {
        break;
     } else if (name.startsWith("com.sun.")) {
        continue;
      }
     System.out.println(name + ":" + value);
   }<br>}
```
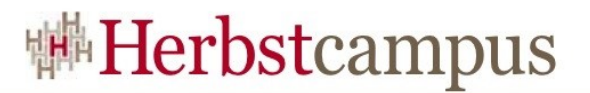

#### Loop Abstractions

```
<K, V, throws X>
void for eachEntry(
  Map<K,V> map,
  {K, V => void throws X} block
) throws X {
  for (Map.Entry<K,V> e: map.entrySet()) {
    block.invoke(e.getKey(), entry.getValue());
  }
}<br>}
```
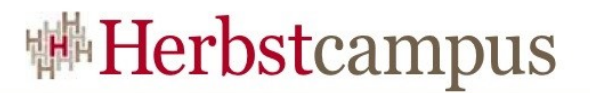

#### Loop Abstractions

#### Nachher:

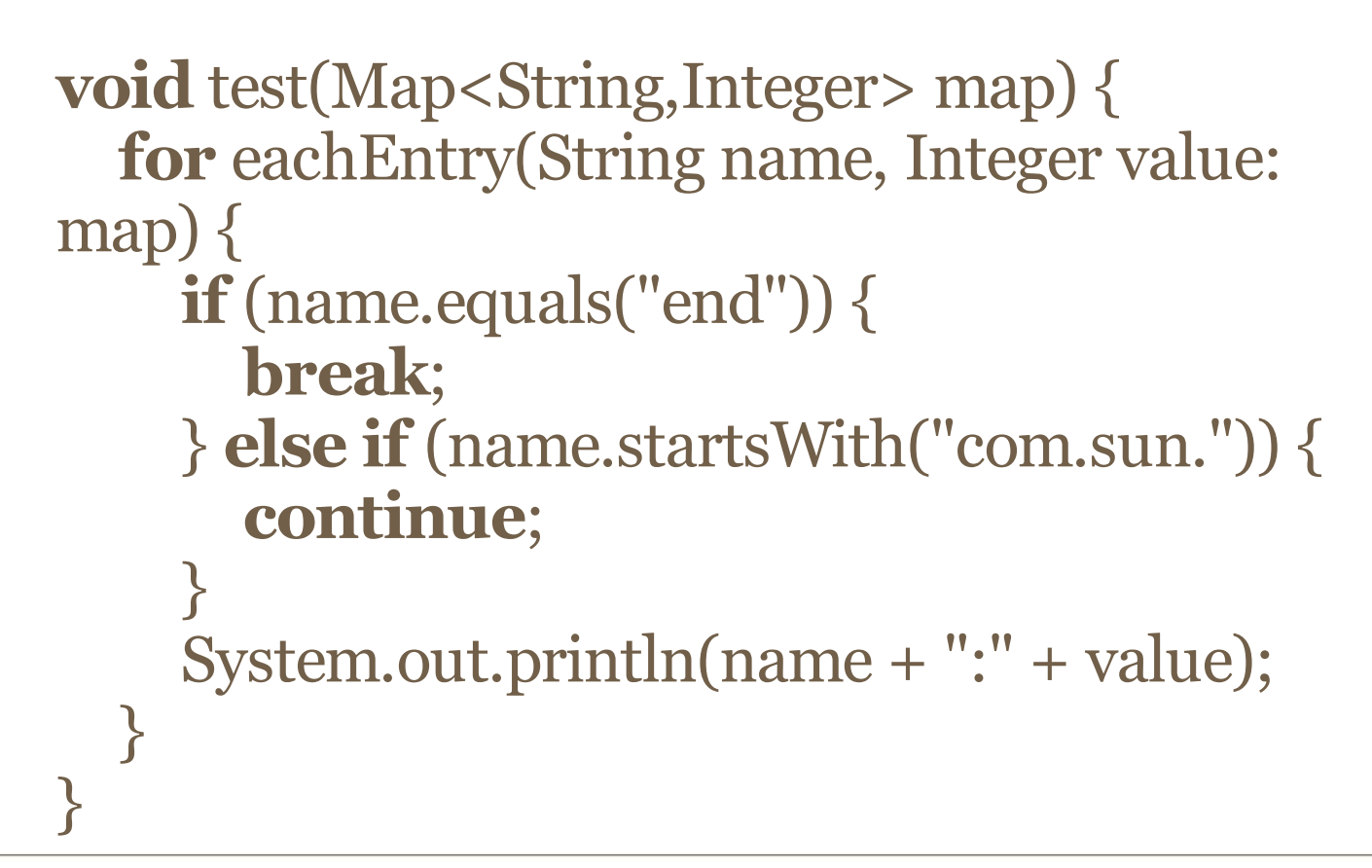

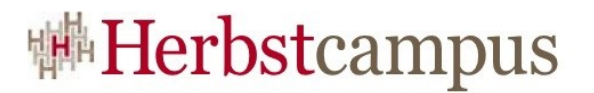

- void sayHelloInAnotherThread(Executor ex) { ex.execute(new Runnable() { public void run() { System.out.println("hello"); } }); }<br>}
- void sayHelloInAnotherThread(Executor ex) { ex.execute() { System.out.println("hello");  $\left\{ \right\}$

}

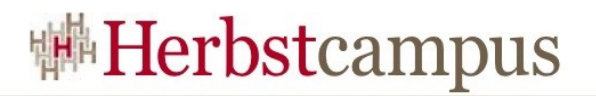

• findDivisibleBy(List<Integer> list, **final** int div)  $\left\{ \right.$ 

```
return filter(new Predicate<Integer>() {
    public boolean exec(Integer arg) {
        return arg % div == 0;
    }
 });
}<br>}
```
• findDivisibleBy(List<Integer> list, int div) { **return** filter({Integer  $x \Rightarrow x \%$  div == 0}, list); }

Herbstand DivisibleBy(Arrays.asList(1, 2, 6, 9), 3) => 39  $[60]$ 

 $15 - 18, 09, 2008$ in Nürnberg

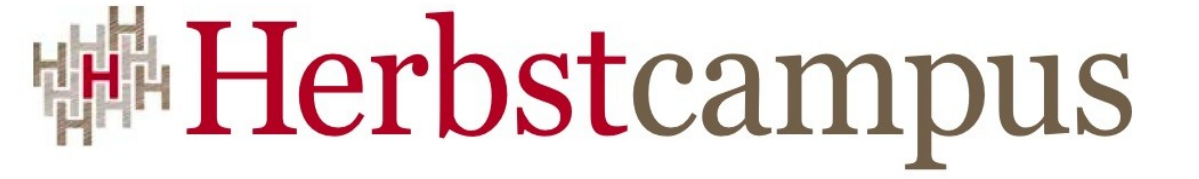

Wissenstransfer par excellence

## Vielen Dank!

# Michael Wiedeking

MATHEMA Software GmbH